# בחינה בתוכנה 1 ליאור וולף ואורנית דרור 2007 מועד א' סמסטר ב' תשס"ז, 15 ביולי

משך הבחינה שלוש שעות.

יש לענות על כל השאלות. בשאלות שבהן יש צורך לנמק, תשובה ללא נימוק לא תזכה באף נקודה.

יש לענות על כל השאלות בגוף הבחינה במקום המיועד לכך. המקום המיועד מספיק לתשובות מלאות. יש לצרף את טופס המבחן למחברת הבחינה. מחברת ללא טופס עזר תפסל. תשובות במחברת הבחינה לא תיבדקנה.

יש למלא מספר סידורי (מספר מחברת) ומספר ת"ז על כל דף של טופס הבחינה.

אסור השימוש בחומר עזר כלשהו, כולל מחשבונים או כל מכשיר אחר פרט לעט. בהצלחה!

לשימוש הבודקים

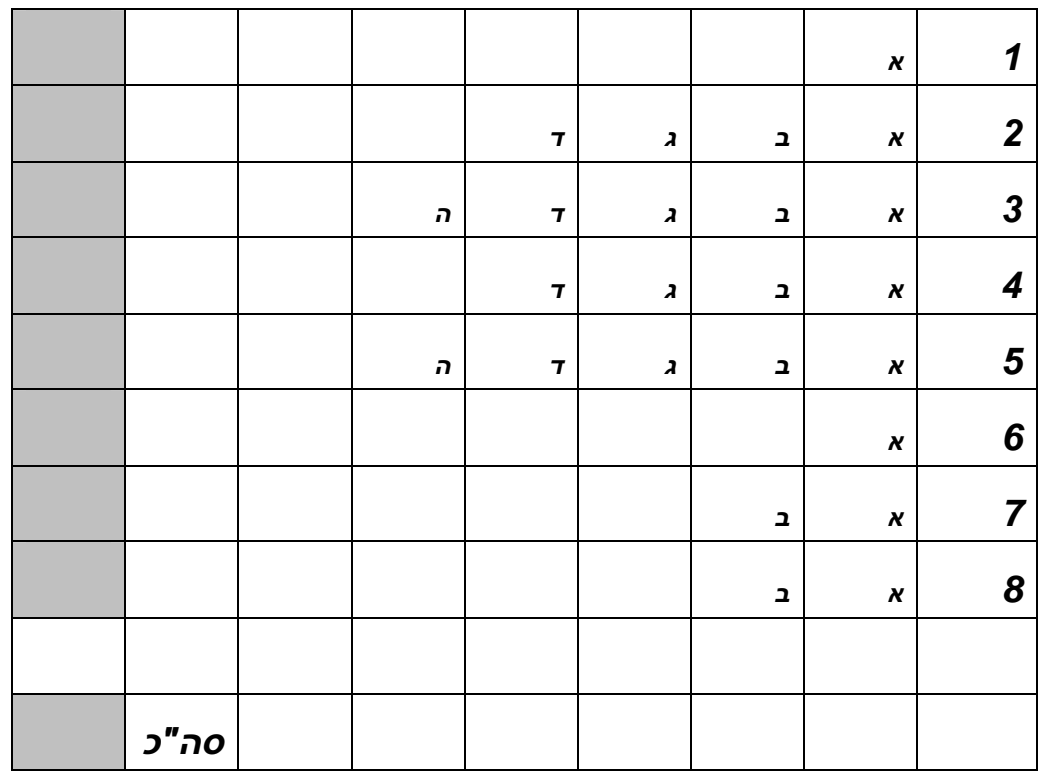

בשאלה זו יש להסביר האם הקוד של שתי המחלקות Base ו-Sub מתקמפל או שישנה שגיאת קומפילציה. אם לדעתך הקוד לא מתקמפל, יש להסביר מדוע. אם לדעתך הקוד מתקמפל, תאר/י מה קורה כשהמחלקה Sub מורצת.

```
public class Base {
     Base() {
          System.out.println("Base");
     \}\}public class Sub extends Base {
     public static void main(String argv[]) {
          Sub c = new Sub();
          super();
     \}Sub() \{System.out.println("Sub");
     \}\}
```
בשאלה זו יש להסביר האם הקוד בשורות הממוספרות (1-4) יתקמפל בהנחה שהשורות האחרות כו. אם לדעתר הקוד לא מתקמפל, יש להסביר מדוע.

public class MyException extends Exception {}

```
public class Base { 
     public void foo() throws Exception {
```
throw new MyException(); 1

}

Ξ

 L, }

public class Sub extends Base {

```
 public void foo() throws MyException {} 2
```
public void main(String[] args) {

```
Base base = new Sub(); 3
```

```
 try { 
    base.foo(); 4 
 } catch (MyException e) {
```
\_\_\_\_\_\_\_\_\_\_\_\_\_\_\_\_\_\_\_\_\_\_\_\_\_\_\_\_\_\_\_\_\_\_\_\_\_\_\_\_\_\_\_\_\_\_\_\_\_\_\_\_\_\_\_\_\_\_\_\_

\_\_\_\_\_\_\_\_\_\_\_\_\_\_\_\_\_\_\_\_\_\_\_\_\_\_\_\_\_\_\_\_\_\_\_\_\_\_\_\_\_\_\_\_\_\_\_\_\_\_\_\_\_\_\_\_\_\_\_\_

\_\_\_\_\_\_\_\_\_\_\_\_\_\_\_\_\_\_\_\_\_\_\_\_\_\_\_\_\_\_\_\_\_\_\_\_\_\_\_\_\_\_\_\_\_\_\_\_\_\_\_\_\_\_\_\_\_\_\_\_

\_\_\_\_\_\_\_\_\_\_\_\_\_\_\_\_\_\_\_\_\_\_\_\_\_\_\_\_\_\_\_\_\_\_\_\_\_\_\_\_\_\_\_\_\_\_\_\_\_\_\_\_\_\_\_\_\_\_\_\_

\_\_\_\_\_\_\_\_\_\_\_\_\_\_\_\_\_\_\_\_\_\_\_\_\_\_\_\_\_\_\_\_\_\_\_\_\_\_\_\_\_\_\_\_\_\_\_\_\_\_\_\_\_\_\_\_\_\_\_\_

}

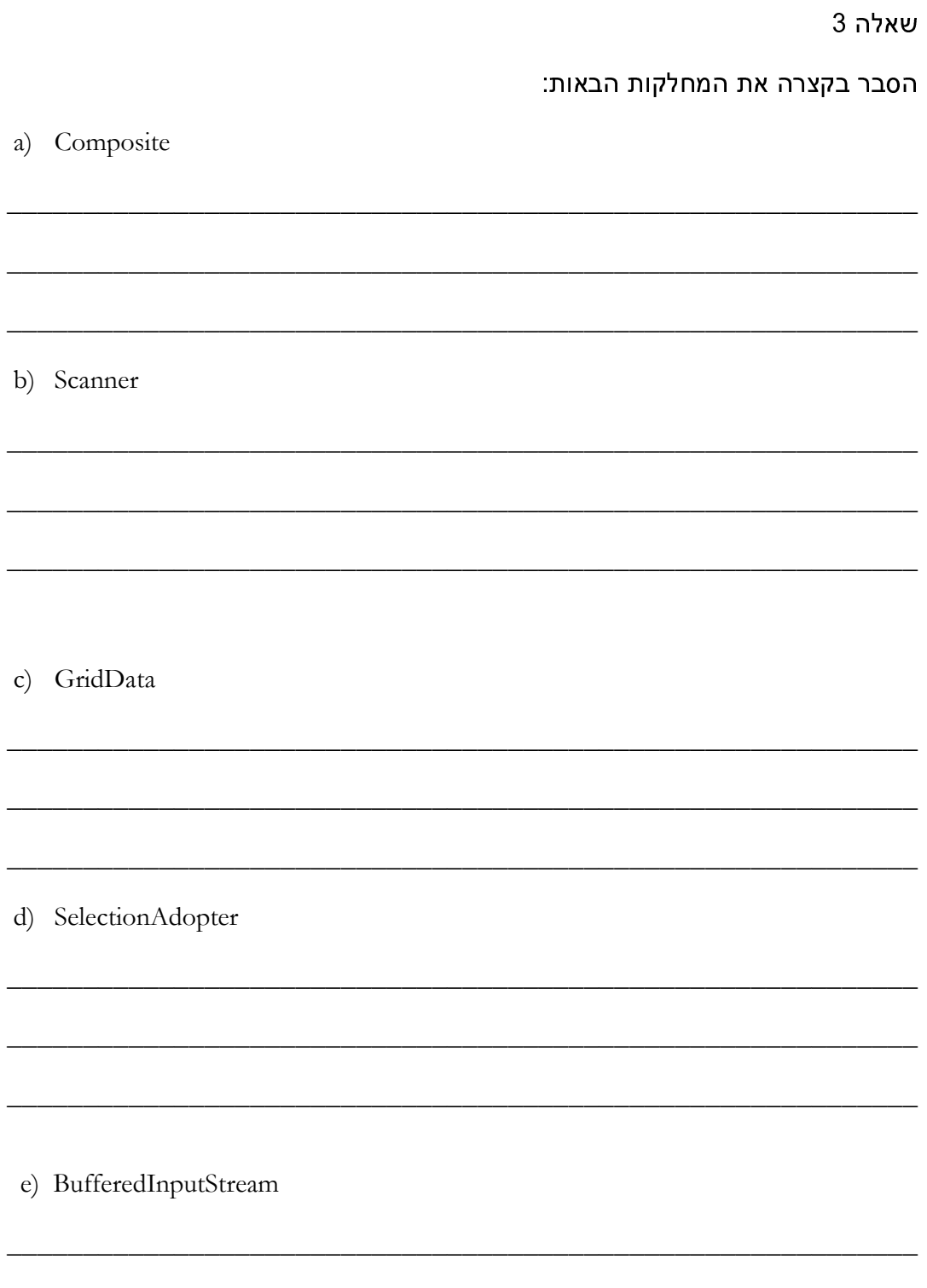

- -

```
שאלה 4
```

```
public abstract class A
 {
      public static int foo(int a, int b) { 
            …//assume some fine code instead of the … 
      } 
     public abstract int goo(int a, int b); 
 }
public class B
{
      public static void main(String argv[]) 
     \{ int a = A.foo(5,7);}
public class C extends A
{
      public static void main(String argv[]) 
     { int a = A.foo(5,7); }
}
public class D extends A
{
      public static void main(String argv[]){ 
       D d = new D();
       int a = d.goo(5,7);} 
     public int goo(int a,int b){ 
        return(a+b); 
     } 
}
                                    האם מחלקה A מתקמפלת? אם לא מדוע ?
  ____________________________________________________________ 
  ____________________________________________________________ 
                                    האם מחלקה B מתקמפלת? אם לא מדוע ?
  ____________________________________________________________ 
  ____________________________________________________________ 
                                    האם מחלקה C מתקמפלת? אם לא מדוע ?
  ____________________________________________________________ 
  ____________________________________________________________ 
                                    האם מחלקה D מתקמפלת? אם לא מדוע ?
  ____________________________________________________________ 
  ____________________________________________________________
```
- -

שאלה 5 מוגדרות שתי מחלקות תקינות

public class A public class B implements Runnable ומוגדרים שני משתנים מקומיים באופן הבא (הניחו ש "..." מוחלפות בקוד זה תקין):  $A$  a = new  $A(\ldots)$ ;  $B b = new B(...);$ לכל אחת מהשורות הבאות ציינו האם מתקמפל (כן לא או אולי) ומדוע

\_\_\_\_\_\_\_\_\_\_\_\_\_\_\_\_\_\_\_\_\_\_\_\_\_\_\_\_\_\_\_\_\_\_\_\_\_\_\_\_\_\_\_\_\_\_\_\_\_\_\_\_\_\_\_\_\_\_\_\_

\_\_\_\_\_\_\_\_\_\_\_\_\_\_\_\_\_\_\_\_\_\_\_\_\_\_\_\_\_\_\_\_\_\_\_\_\_\_\_\_\_\_\_\_\_\_\_\_\_\_\_\_\_\_\_\_\_\_\_\_

\_\_\_\_\_\_\_\_\_\_\_\_\_\_\_\_\_\_\_\_\_\_\_\_\_\_\_\_\_\_\_\_\_\_\_\_\_\_\_\_\_\_\_\_\_\_\_\_\_\_\_\_\_\_\_\_\_\_\_\_

\_\_\_\_\_\_\_\_\_\_\_\_\_\_\_\_\_\_\_\_\_\_\_\_\_\_\_\_\_\_\_\_\_\_\_\_\_\_\_\_\_\_\_\_\_\_\_\_\_\_\_\_\_\_\_\_\_\_\_\_

\_\_\_\_\_\_\_\_\_\_\_\_\_\_\_\_\_\_\_\_\_\_\_\_\_\_\_\_\_\_\_\_\_\_\_\_\_\_\_\_\_\_\_\_\_\_\_\_\_\_\_\_\_\_\_\_\_\_\_\_

\_\_\_\_\_\_\_\_\_\_\_\_\_\_\_\_\_\_\_\_\_\_\_\_\_\_\_\_\_\_\_\_\_\_\_\_\_\_\_\_\_\_\_\_\_\_\_\_\_\_\_\_\_\_\_\_\_\_\_\_

\_\_\_\_\_\_\_\_\_\_\_\_\_\_\_\_\_\_\_\_\_\_\_\_\_\_\_\_\_\_\_\_\_\_\_\_\_\_\_\_\_\_\_\_\_\_\_\_\_\_\_\_\_\_\_\_\_\_\_\_

\_\_\_\_\_\_\_\_\_\_\_\_\_\_\_\_\_\_\_\_\_\_\_\_\_\_\_\_\_\_\_\_\_\_\_\_\_\_\_\_\_\_\_\_\_\_\_\_\_\_\_\_\_\_\_\_\_\_\_\_

a.run();

: מתקמפל? כן/ לא/ אולי. אם התשובה אינה כן, מדוע

b.run();

מתקמפל? כן/ לא/ אולי. | אם התשובה אינה כן, מדוע :

Thread  $t = new Thread(a); t.start()$ ;

: מתקמפל? כן/ לא/ אולי. אם התשובה אינה כן, מדוע

Thread  $t = new Thread(b); t.start()$ ;

: מתקמפל? כן/ לא/ אולי. אם התשובה אינה כן, מדוע

מה ההבדל בין הרצה באמצעות run לבין הרצה באמצעות המתודה start של המחלקה ? Thread

\_\_\_\_\_\_\_\_\_\_\_\_\_\_\_\_\_\_\_\_\_\_\_\_\_\_\_\_\_\_\_\_\_\_\_\_\_\_\_\_\_\_\_\_\_\_\_\_\_\_\_\_\_\_\_\_\_\_\_\_

\_\_\_\_\_\_\_\_\_\_\_\_\_\_\_\_\_\_\_\_\_\_\_\_\_\_\_\_\_\_\_\_\_\_\_\_\_\_\_\_\_\_\_\_\_\_\_\_\_\_\_\_\_\_\_\_\_\_\_\_

נתונה המחלקה הבאה המייצגת (אברי) רשימה משורשרת. הצבעת איבר ברשימה ל $111$ מסמנת את סוף הרשימה.

```
public class Cell<T> {
  private T content;
   private Cell<T> next;
   public Cell (T content, Cell<T> next) {
      this.content = contentthis.next = next\}public T getContent() {return content;}
   public Cell<T> getNext(){ return next;}
   public void setNext(Cell<T> next){
      this.next = next;
   \}\}
```
כתבו **איטרטור מסנן** לרשימה המקושרת. הבנאי של האיטרטור מקבל משתנה, והאיטרטור עובר על כל איברי הרשימה שאינם שווים למשתנה זה.

א. הגדר טיפוס מניה (ENUM) למטבעות הבאים אשר יש לו שדה יחיד המתאר את ערך ּהמטבעות: cent(1), nickel(5), dime(10), quarter(25), dollar  $(100)$ 

על טיפוס המנייה לכלול בנאי ומתודה להחזרת הערך.

ב. כתוב לולאה אשר עוברת על כל המטבעות הקיימים, ומדפיסה את שמם (אפשר ב-אותיות . רישיות == "אותיות גדולות באנגלית") ואת ערכם

וחונה המחלקה הראה. ללא שורה/שורות לנויפול ראירועי לחיצת עכרר עליכם להוסיף את הקוד החסר למחלקה אשר יופיע במקום המסומו. ולהנדיר מחלקות נוספות אשר דרושות לצורר הטיפול באירועי לחיצה על עכבר. עליכם לעשות זאת פעמיים: .adapter א) באמצעות מאזין ספציפי. (ב) באמצעות אדפטר)

יש לנופל רכל אחד משלושת הארועים הראים: לחיצת עכרר, שחרור ולחיצה כפולה, הנויפול system.out

לנוחיותכם להלו תיעוד מחלקה ומנשק להם וודאי תזדקקו.

# **Interface MouseListener**

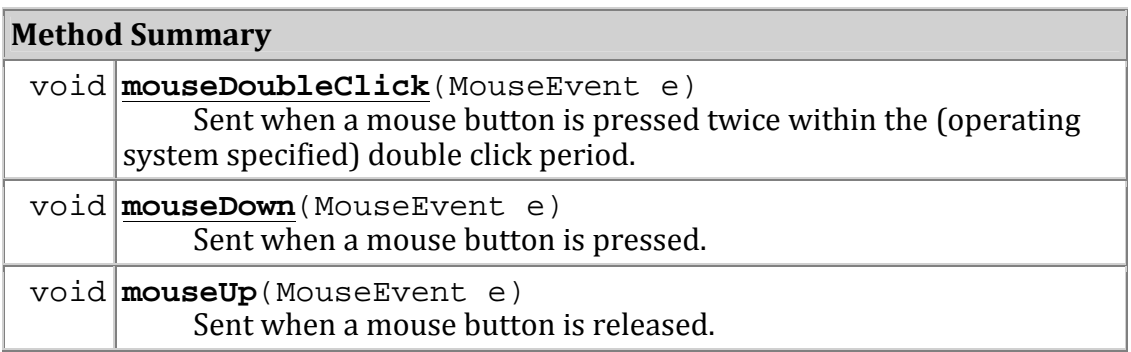

public abstract class **MouseAdapter** extends Object implements MouseListener

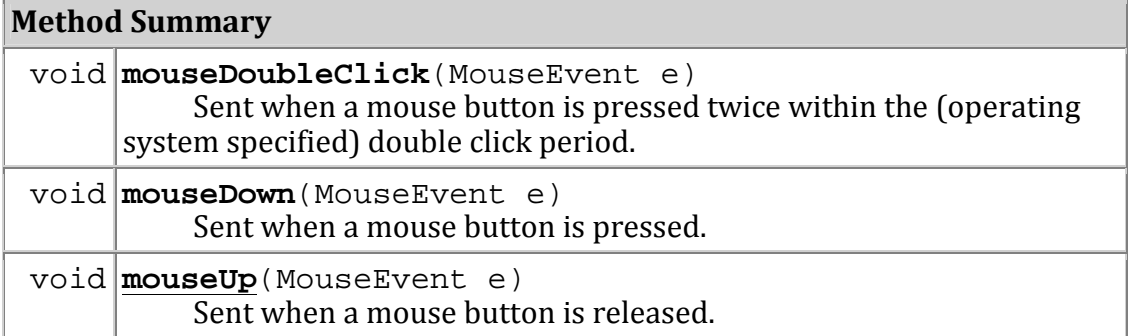

```
public class Question8 { 
               public Question8() { 
                  Display display = new Display();
                  Shell shell = new Shell(display);
                   shell.setText("Click your mouse"); 
                   shell.setSize(200, 100); 
                   shell.open(); 

                   while(! shell.isDisposed()) { 
                       if(! display.readAndDispatch()) { 
                           display.sleep(); 
 } 
                   } 
                   display.dispose(); 
               } 
               public static void main(String[] args) { 
                         new Question8(); 
               } 
                                             \overline{\phantom{a}} \overline{\phantom{a}} \overline{\}
```
שאלה 8 סעיף א' – השלם את הקוד החסר ע"י מימוש מאזין ספציפי

<u>קוד חסר 1</u>

<u>קוד חסר 2</u>

שאלה 8 סעיף ב' – השלם את הקוד החסר ע"י מימוש אדאפטר

<u>קוד חסר 1</u>

<u>קוד חסר 2</u>

מפתח ניקוד: שאלה 1 – 6 נק' כאיו די סינון<br>כל סעיף בשאלות 2-5 (סה"כ 18 סעיפים) 3 נק'<br>שאלה 7 – 9 נק' מתוכן 6 נק' בסעיף א' שאלה 8 – כל סעיף 10 נק' מתוכם 3 נקודות על קטע קוד חסר 1 סה"כ 100 נק'

ושוב, בהצלחה!